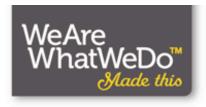

# historypin

Jon Voss Historypin Strategic Partnerships Director

We Are What We Do jon.voss@wearewhatwedo.org

@jonvoss @historypin historypin.com

RBMS Preconference, June 21, 2012 San Diego, CA USA

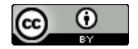

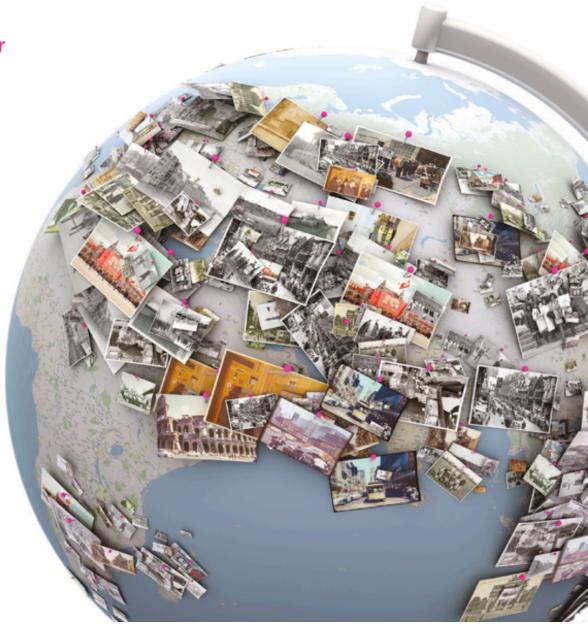

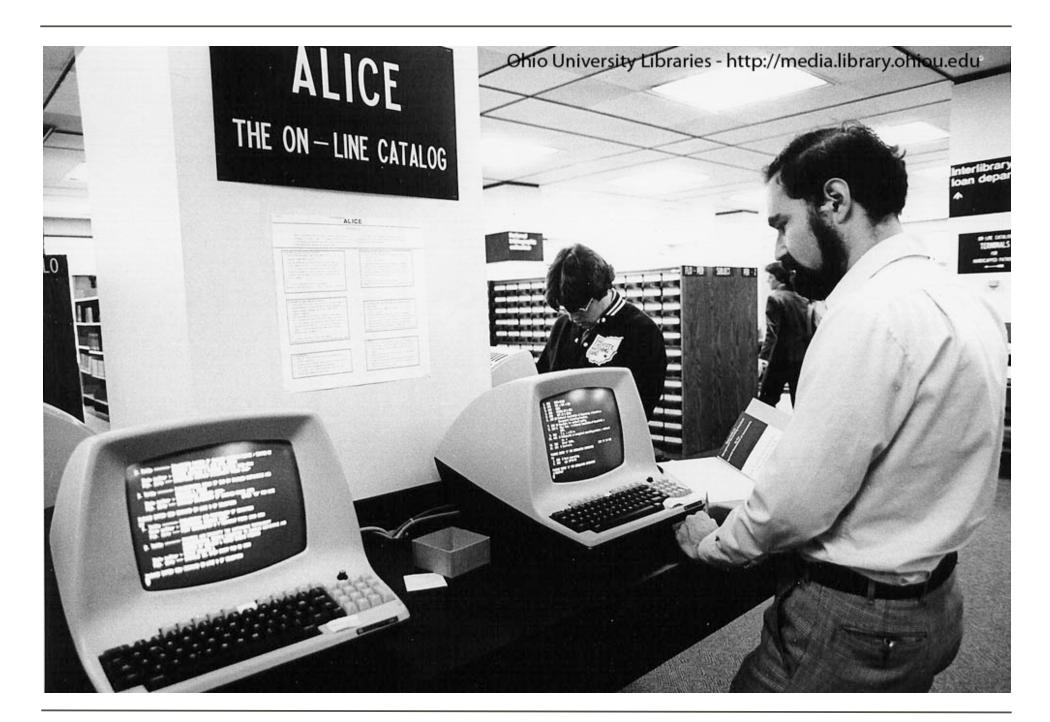

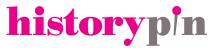

#### Linked Open Data in Libraries, Archives and Museums

#LODLAM

Culture

Law

**Technology** 

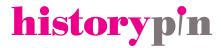

Culture

Law

**Technology** 

New Paradigm Making This A Reality

## The DJ in the Library?

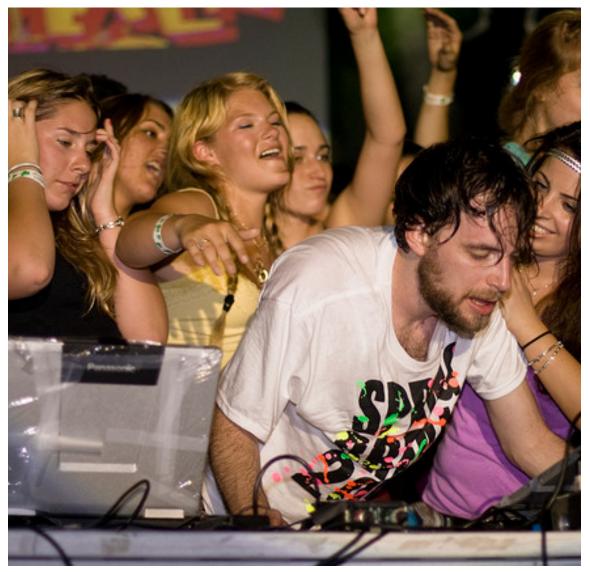

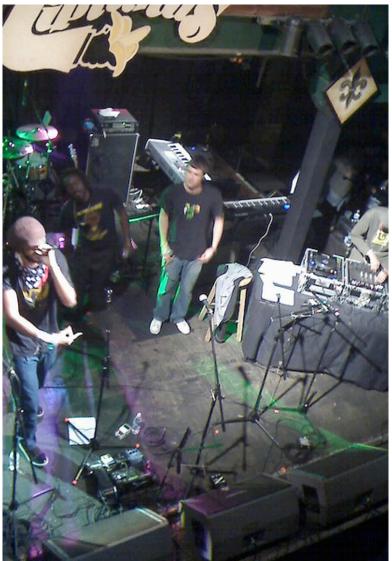

# historypin

## **History and Mashup Culture**

2010 National Archives Photo Contest

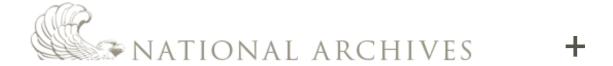

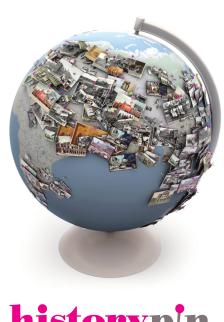

historypin

## **History and Mashup Culture**

NARA mashup on Historypin

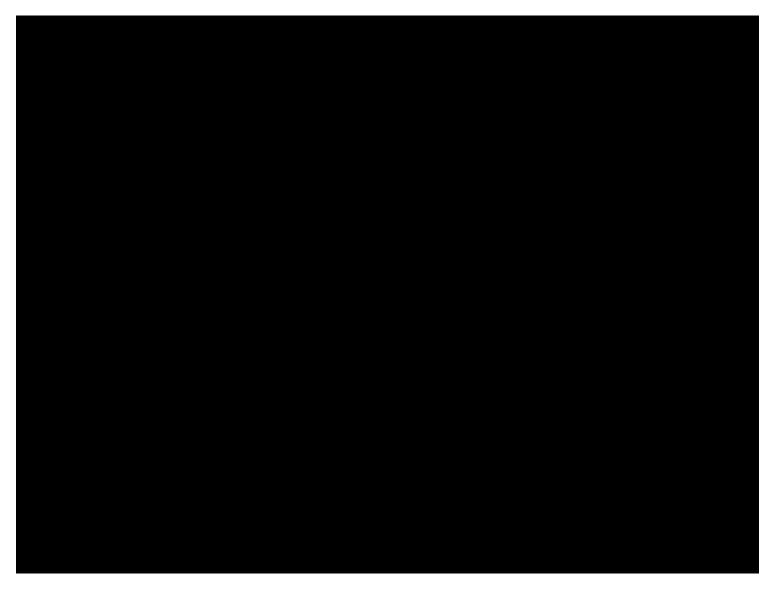

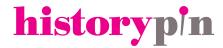

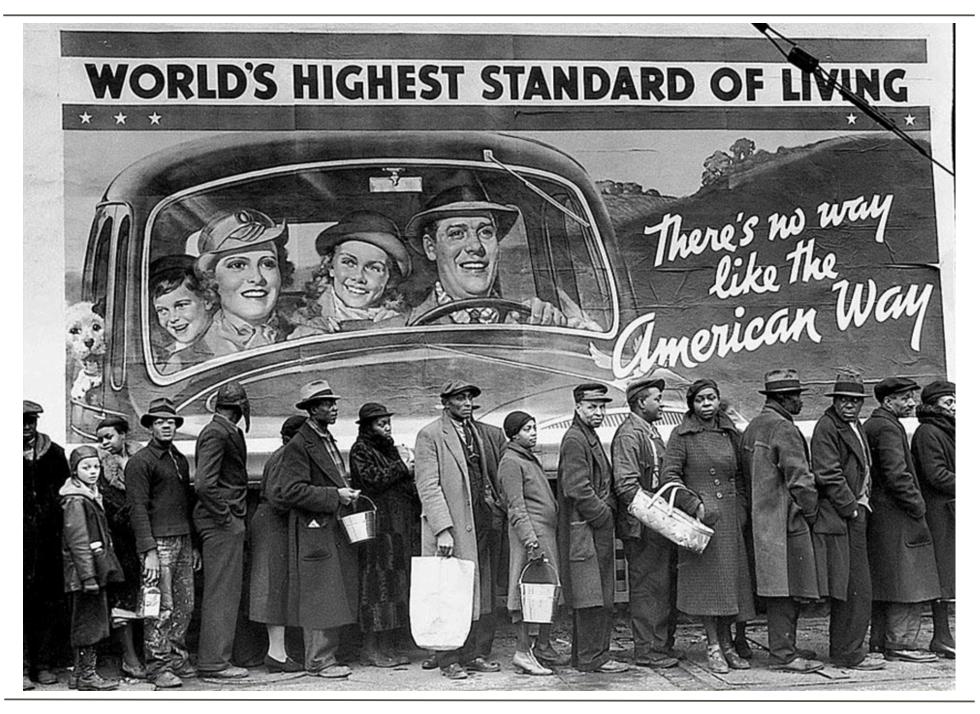

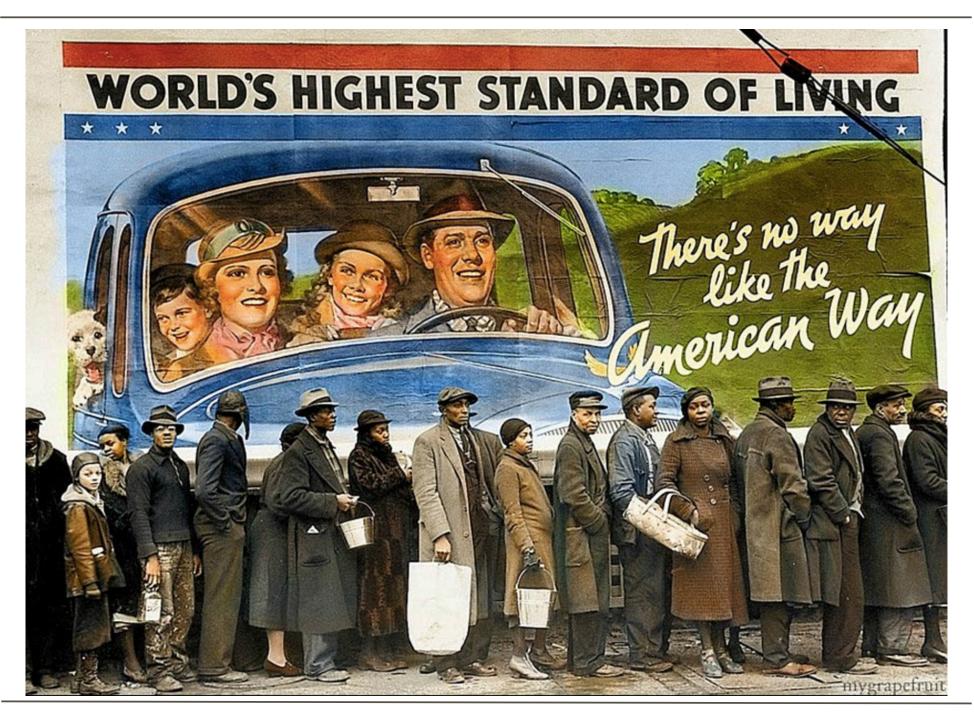

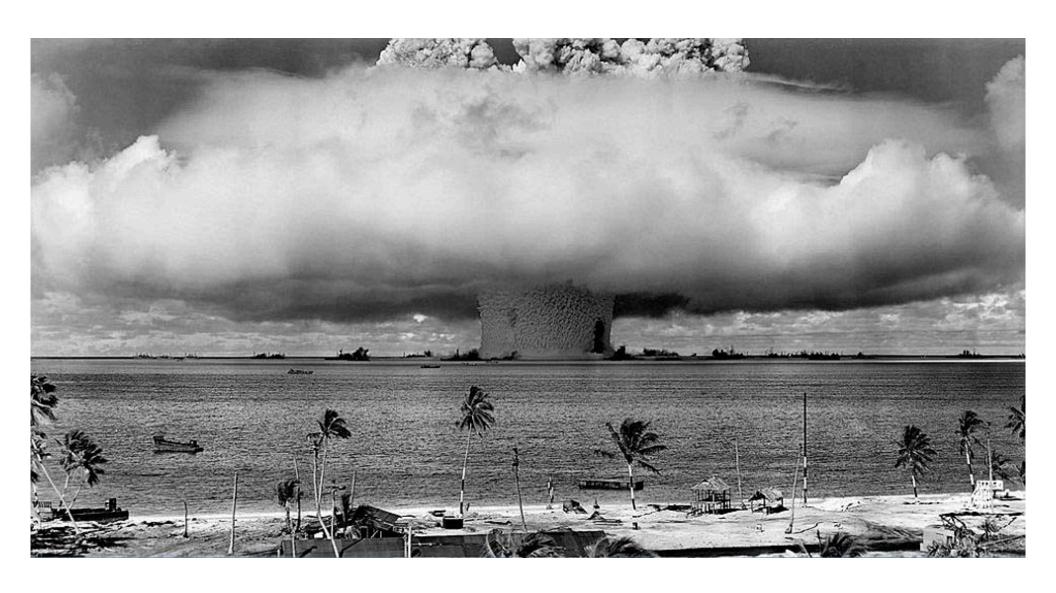

# historyp<sup>i</sup>n

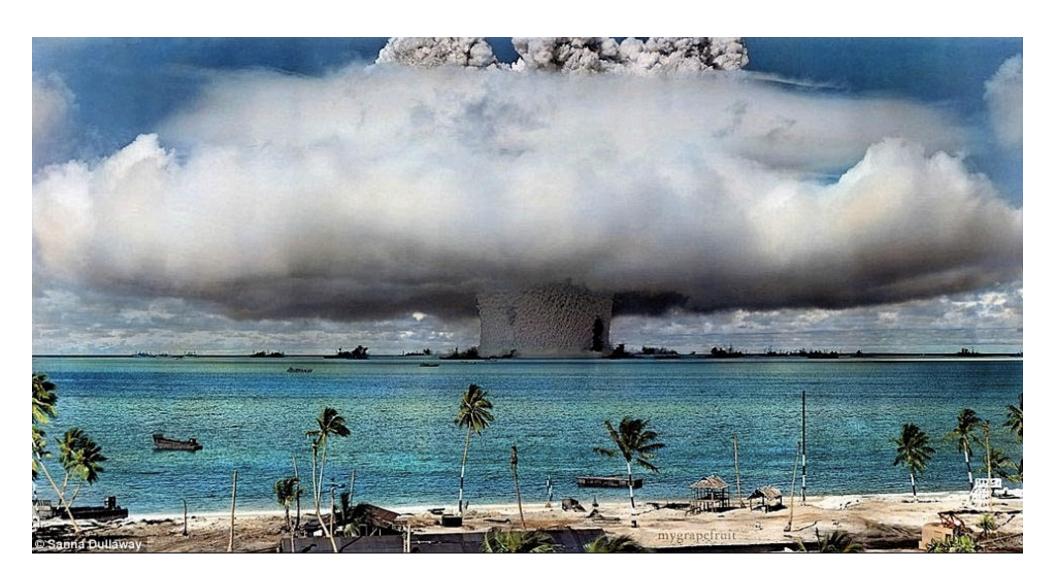

# historyp<sup>i</sup>n

# BURRITO JUSTOB

You can pry my burrito out of my cold, dead hand.

Home About Buy a t-shirt! Islands of SF Poster La Lengua Mission Microhoods etc

#### Yesterday's Baseball Is Tomorrow's Safeway

> RSS - Posts

> RSS - Comments

**FEBRUARY 10, 2010** 

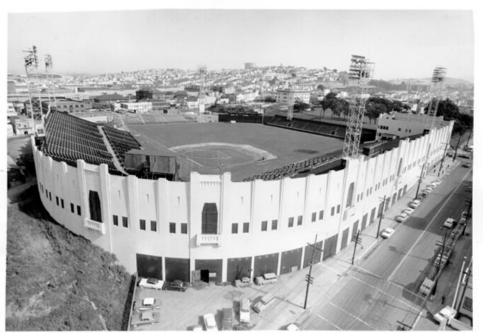

http://burritojustice.com/2010/02/10/yesterdays-baseball-is-tomorrows-safeway

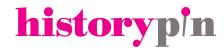

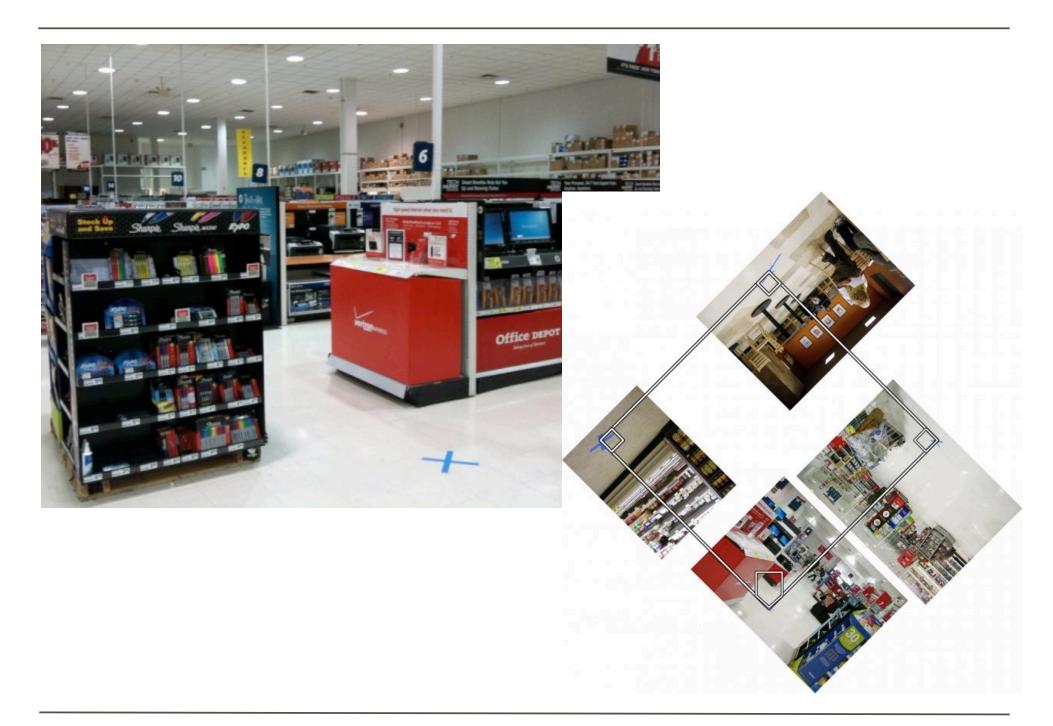

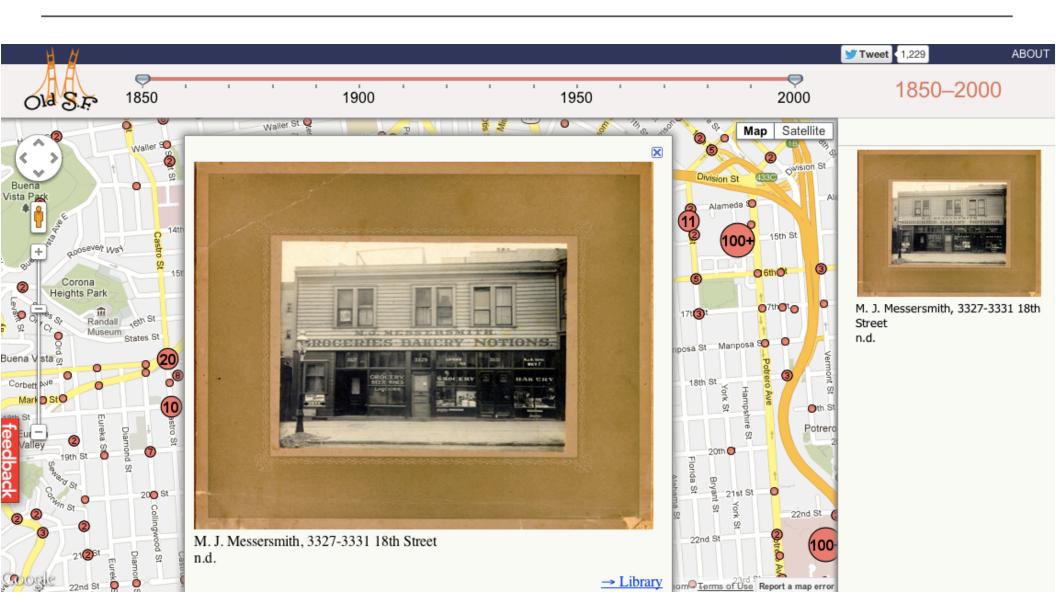

## http://oldsf.org

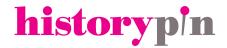

Culture

Law

Technology

New Tools Enabling Better Sharing

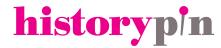

Metadata vs. data, assets, digital surrogates, images

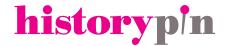

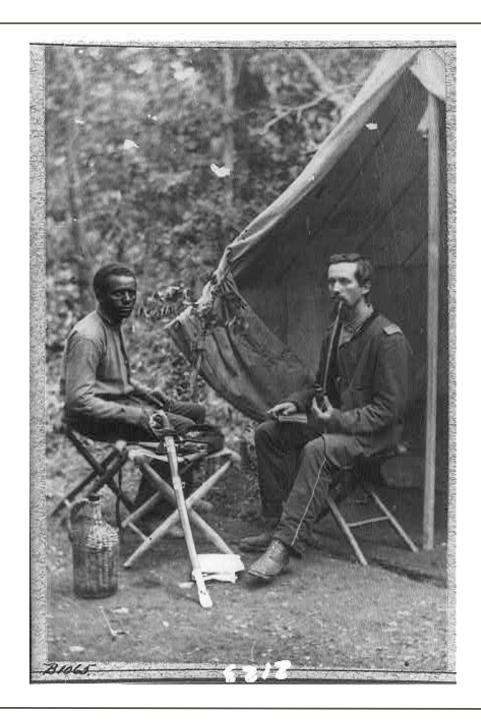

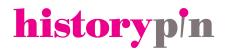

| 050 | 0 | 0 | a | LOT 4189                                                                    |
|-----|---|---|---|-----------------------------------------------------------------------------|
|     | 0 | 0 | b | [Item]                                                                      |
| 245 | 0 | 0 | a | 23rd New York Infantry                                                      |
|     | 0 | 0 | h | [graphic].                                                                  |
| 260 |   |   | С | [between 1861 and 1865]                                                     |
| 300 |   |   | a | 1 photographic print.                                                       |
| 520 | 0 |   | a | Two soldiers, one black and one white smoking a long pipe in front of tent. |
| 500 |   |   | a | No. B1065.                                                                  |
| 500 |   |   | a | Civil War Photograph Collection (Library of Congress).                      |
| 500 |   |   | a | This record contains unverified, old data from caption card.                |
| 540 |   |   | a | No known restrictions on publication.                                       |
| 852 |   |   | a | Library of Congress                                                         |
|     |   |   | b | Prints and Photographs Division                                             |
|     |   |   | e | Washington, D.C. 20540 USA                                                  |
|     |   |   | n | dcu                                                                         |
| 856 | 4 | 1 | 3 | b&w film copy neg.                                                          |
|     | 4 | 1 | d | cph                                                                         |
|     | 4 | 1 | f | 3a03830                                                                     |
|     | 4 | 1 | u | http://hdl.loc.gov/loc.pnp/cph.3a03830                                      |
| 985 |   |   | a | pp/cwp                                                                      |
|     |   |   | е | reconref                                                                    |
| 985 |   |   | a | pp/dlof                                                                     |
| 991 |   |   | b | c-P&P                                                                       |

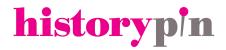

## **Legal Tools**

#### Open Data

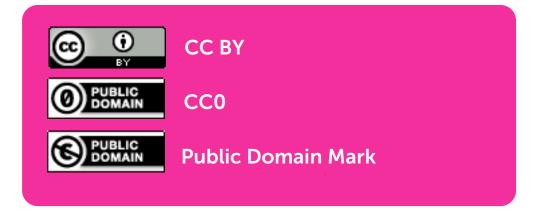

Public Domain Dedication and License (PDDL) Attribution License (ODC-By) Open Database License (ODC-ODbL)

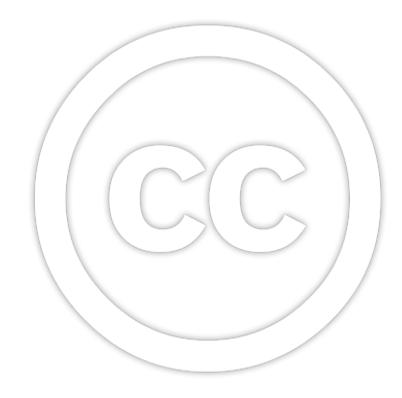

#### Open (ish)

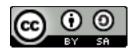

CC BY-SA

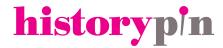

## **Legal Tools**

#### Published (NOT OPEN) Data

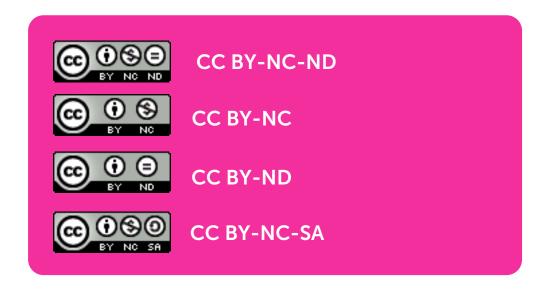

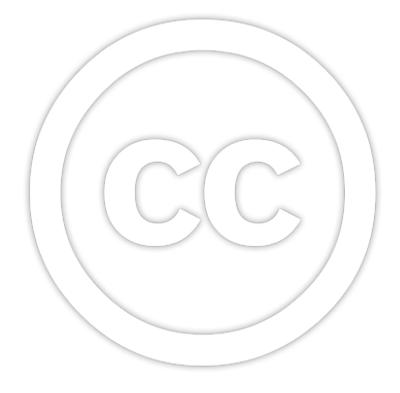

Culture

Law

Technology

#### Going from Tables to Graphs

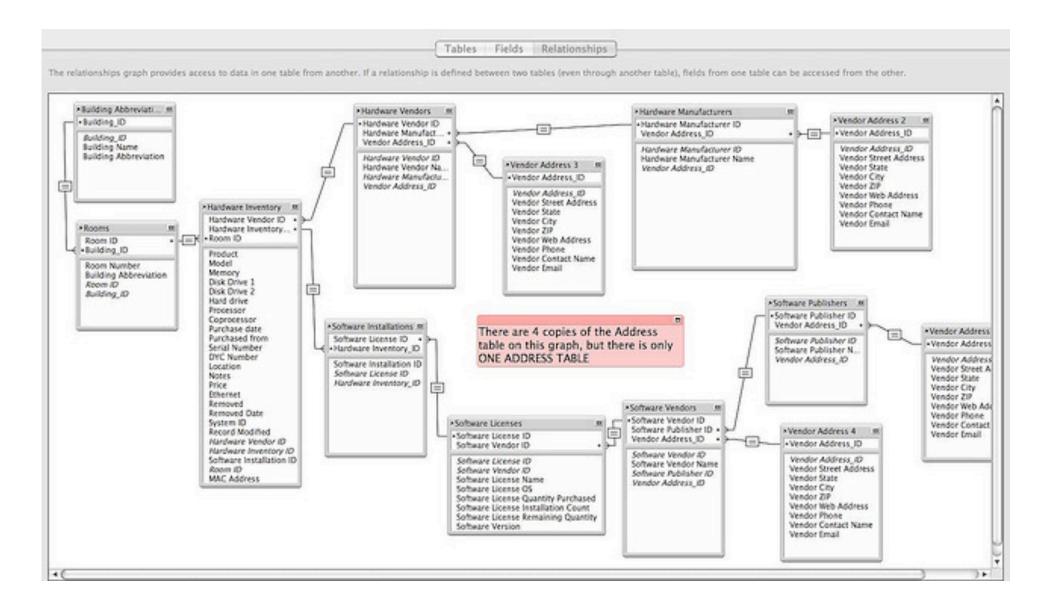

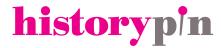

#### Going from Tables to Graphs

#### Nodes and links in a graph

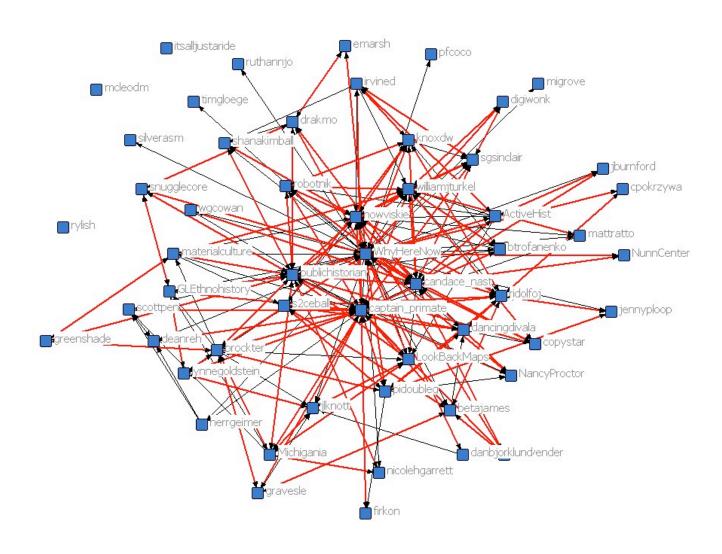

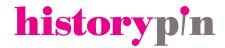

#### Going from Tables to Graphs

As computing power increases, the ability to build more and more complex graphs becomes a reality.

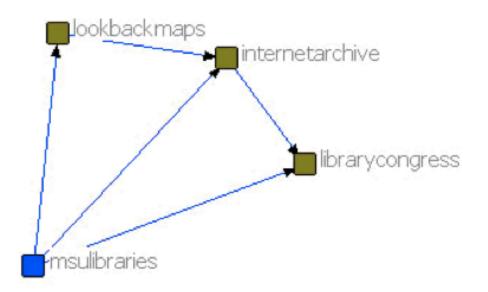

| msulibraries    | lookbackmaps    |
|-----------------|-----------------|
| msulibraries    | internetarchive |
| msulibraries    | librarycongress |
| lookbackmaps    | internetarchive |
| internetarchive | librarycongress |

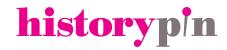

#### **Introducing Triples**

Nodes and Links

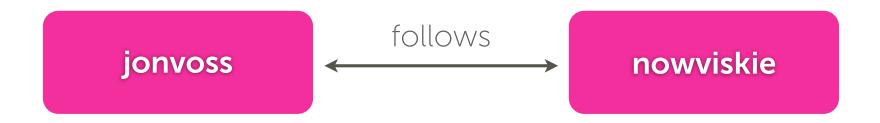

- Quite simply: Subject, Predicate, Object
- gives us the ability to describe entities in a way that is machine readable

## historypin

## What do we know about the person:

Ed Summers (aside from the fact that he rocks)?

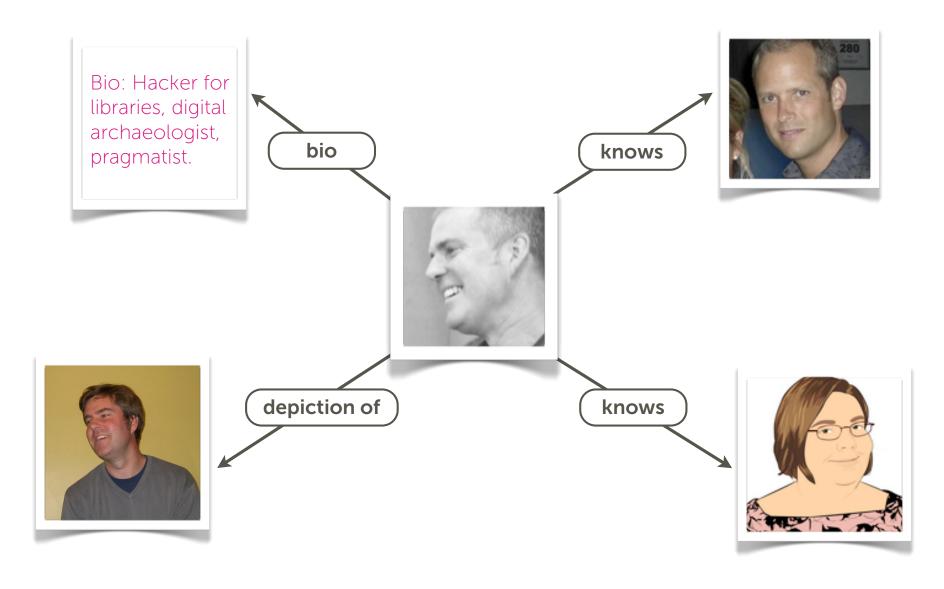

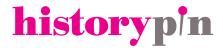

#### Triples for machines

- Triples can be serialized in many different ways, including Resource Description Framework,
  RDF/XML, RDFa, N3, Turtle, etc, but they all describe things in the
   <subject>cobject>< format.</li>
- Of course, we need to be **consistent** and **predictable** for machines to understand us.

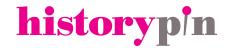

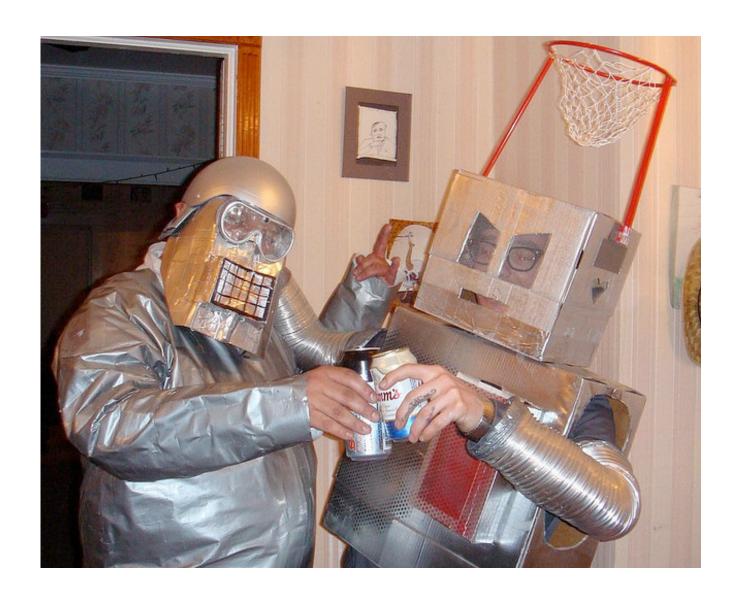

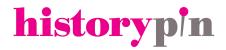

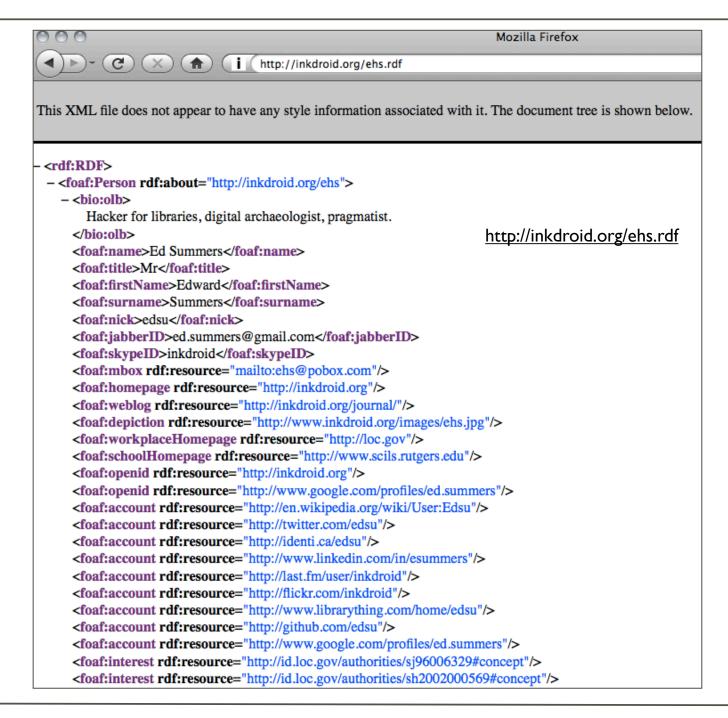

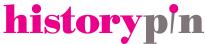

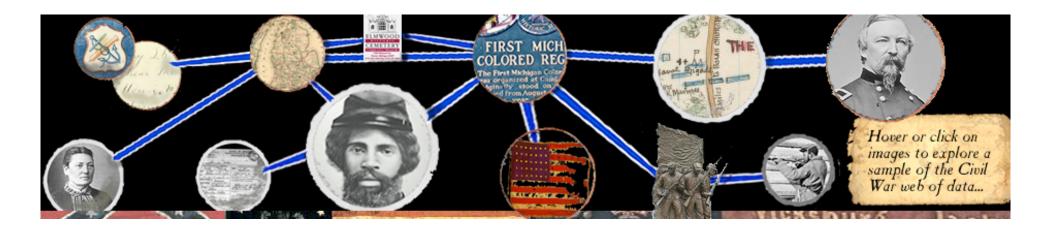

- Consider graph demo: <a href="http://civilwardata150.net">http://civilwardata150.net</a>
- Civil War vocabulary, or a way to link and traverse across datasets
  - Regiments, Battles, Places
- Building apps that use this data

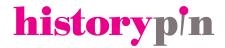

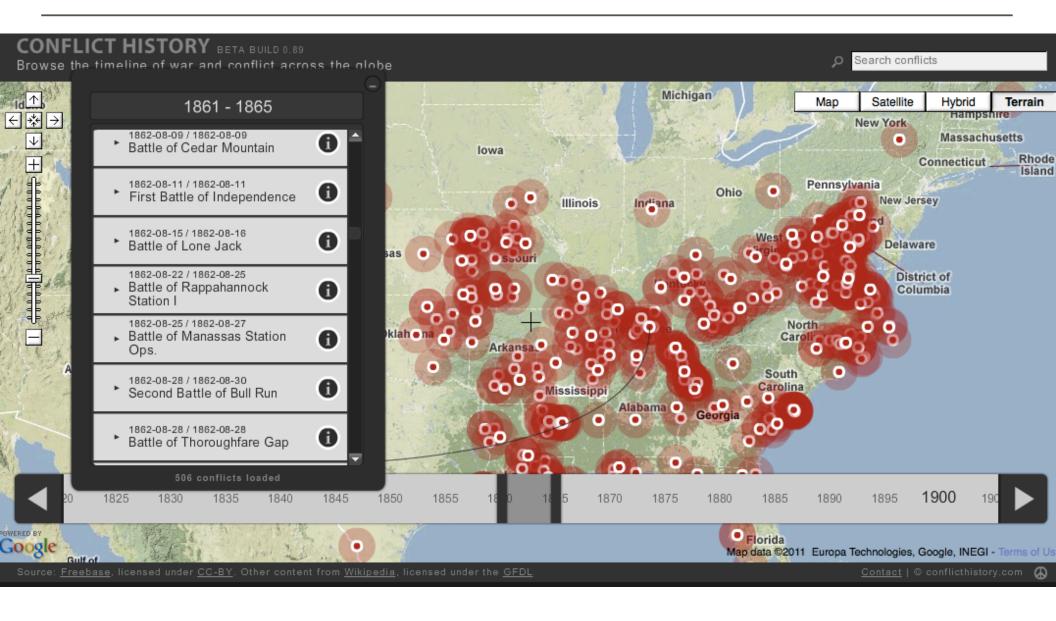

## http://conflicthistory.com

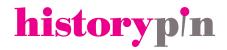

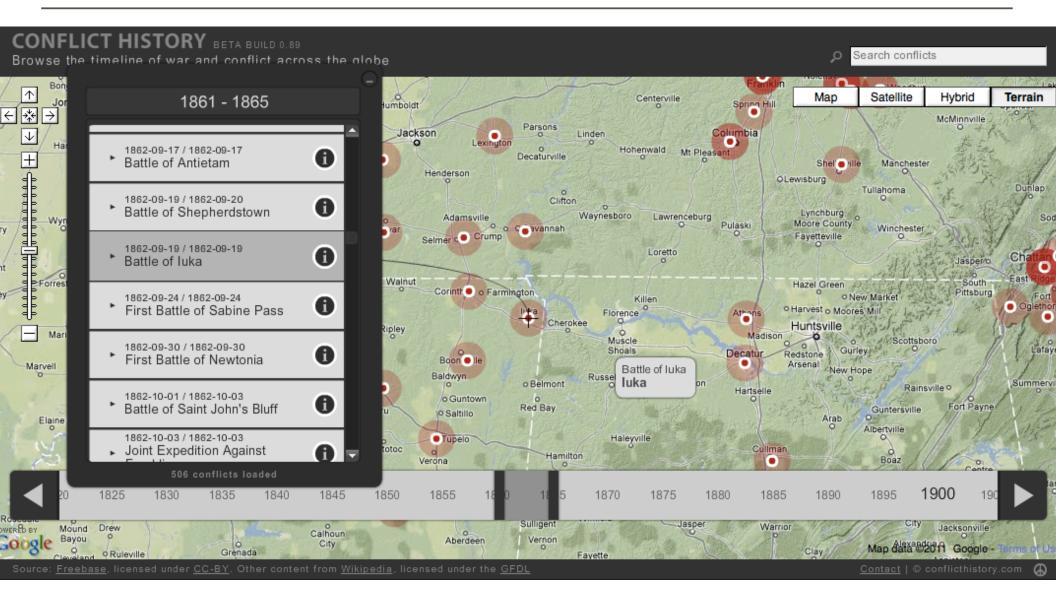

## http://conflicthistory.com

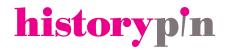

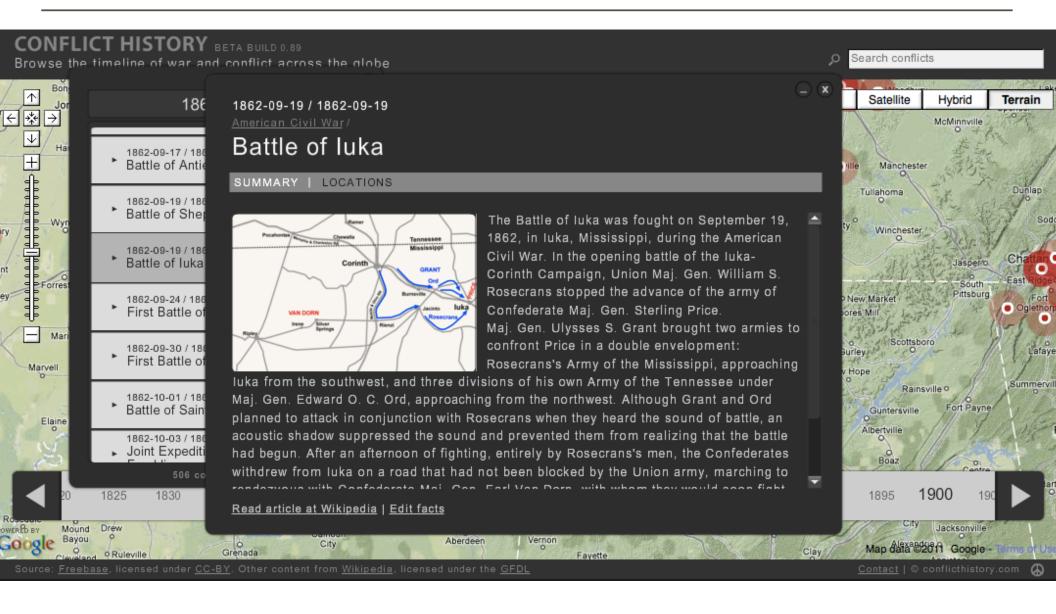

## http://conflicthistory.com

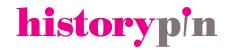

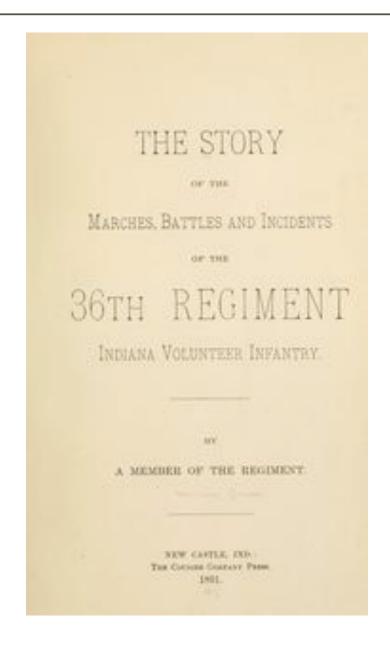

## historypin

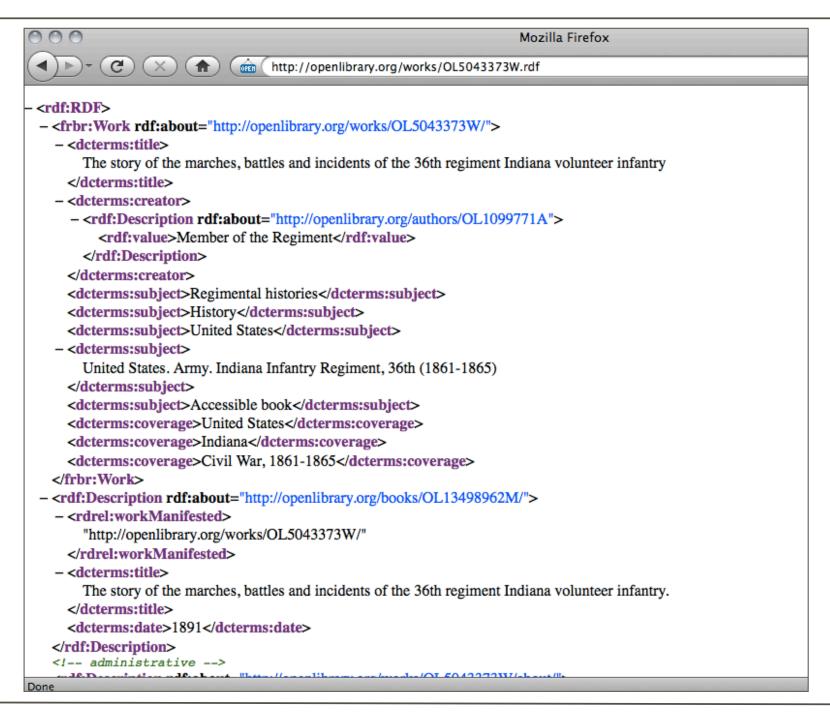

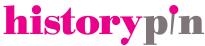

historypin

#### Pin your history to the world

119,164 photos, videos, audio clips and stories pinned so far

Explore the Map ▶

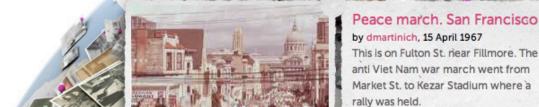

Map | Tours & Collections | Channels | Community

#### Historypin in 90 seconds

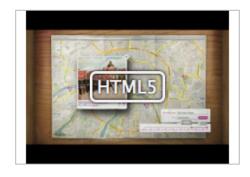

#### Animation of the Queen's Visits

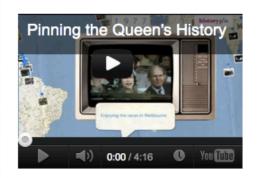

#### See some awesome Channels

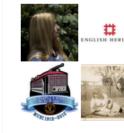

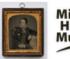

Pin | Join | Login

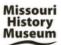

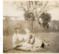

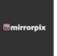

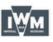

**Explore Channels** 

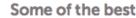

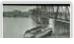

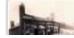

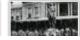

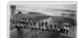

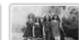

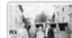

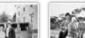

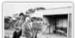

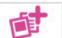

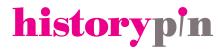

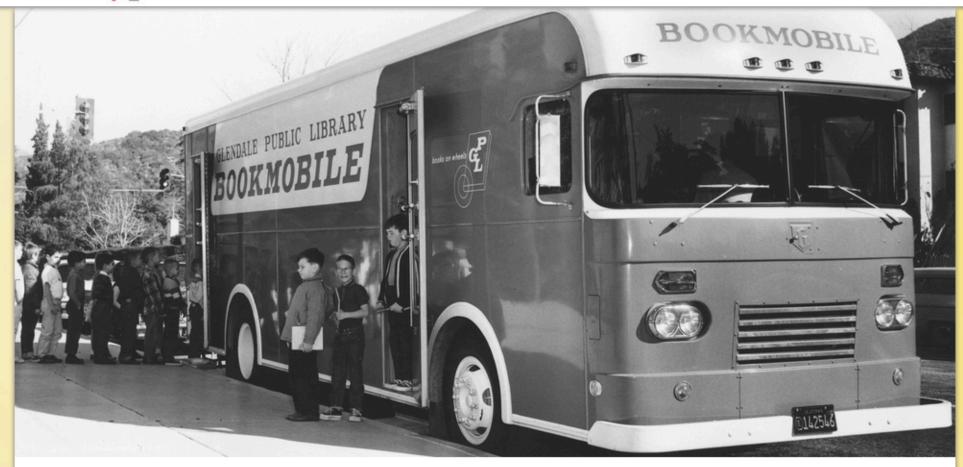

#### Glendale Public Library

The Glendale Public Library, located in Glendale, California, was established in 1907, the year after the city's incorporation. The Central Library, Brand Library and Art Center, and 6 other branches serve a diverse community of over 200,000 people. The images included here come from the Central Library's Special Collections Room. Visit the library's website for hours and locations, events, and additional Library information and resources.

#### Channel Details

Channel views: 706

Fans: 4

Pins: 63

Tours: 0

Collections: 2

Become a Fan

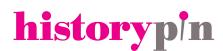

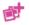

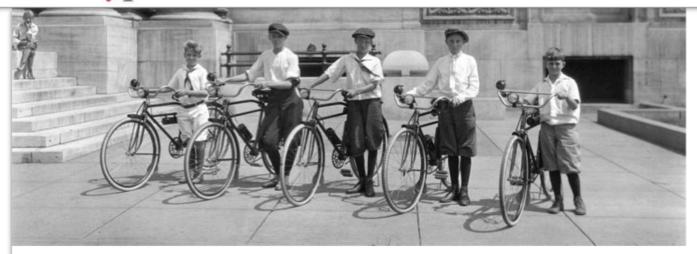

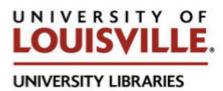

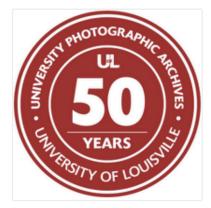

#### University of Louisville Photographic **Archives**

The Photographic Archives at the University of Louisville houses almost 2 million photographs and associated records and manuscripts. Its mission is to collect significant documentary photograph collections, to organize the collections and to make them available to both the researcher and the casual browser. Hundreds of discrete collections include national documentary projects, local history photographs and an

excellent museum collection of fine prints.

#### Channel Details

Channel views: 1125

Fans: 6 Pins: 174 Tours: 4 Collections: 3

Become a Fan

Share this channel

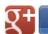

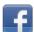

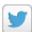

Search our digital collections at: http://digital.library.louisville.edu/

Find out more at: louisville.edu/library/ekstrom/special/photographic-archives.html

Find us on Facebook Follow us on Twitter

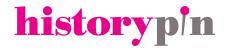

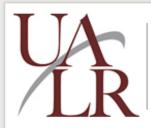

#### The Winthrop Rockefeller Collection

A Digital Project of the UALR Center for Arkansas History and Culture Exhibit Opening May 1, 2012

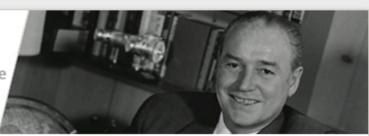

VIRTUAL EXHIBIT »

THE COLLECTION »

**EDUCATION** »

EVENTS »

ABOUT »

## **Mapping The Collection**

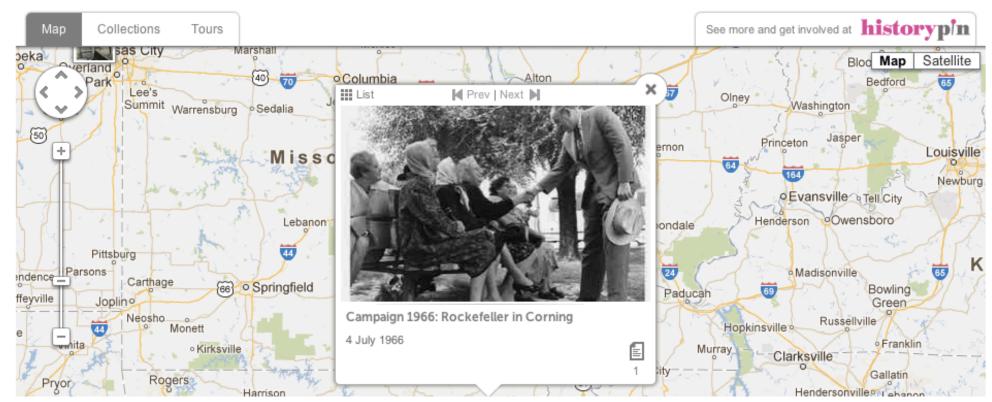

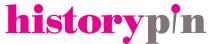

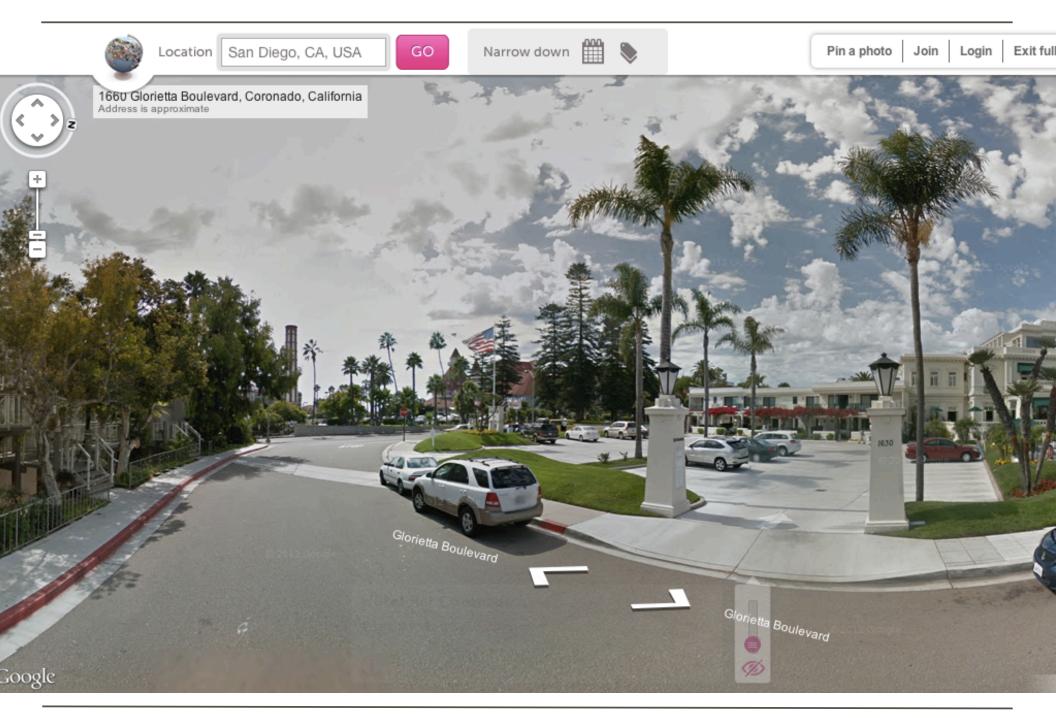

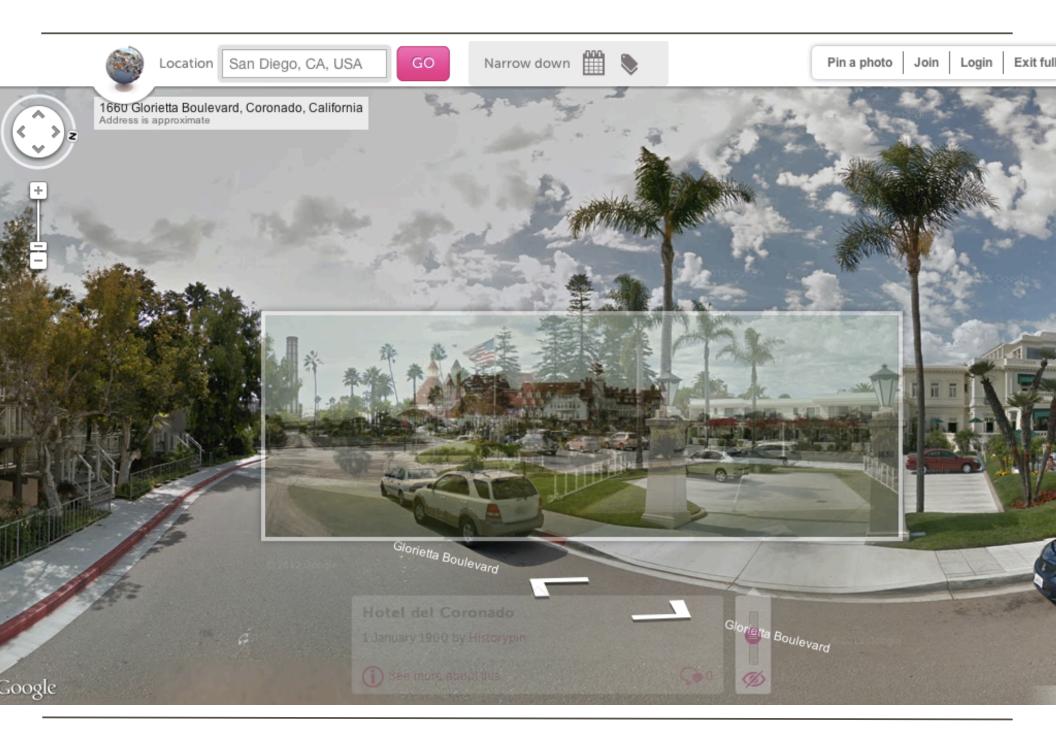

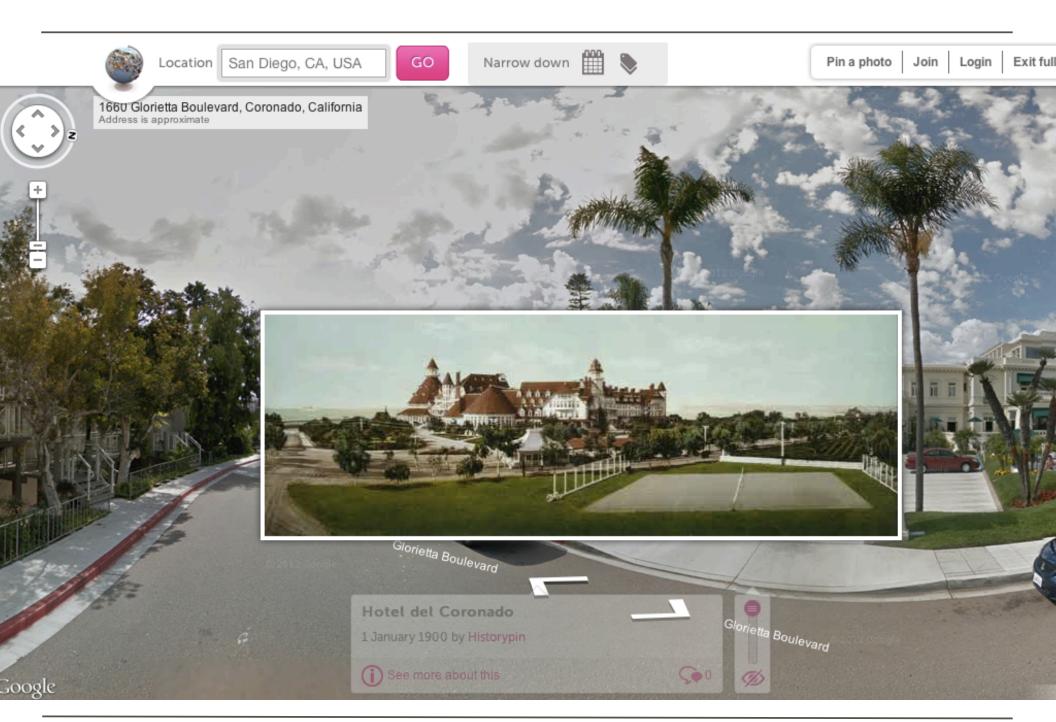

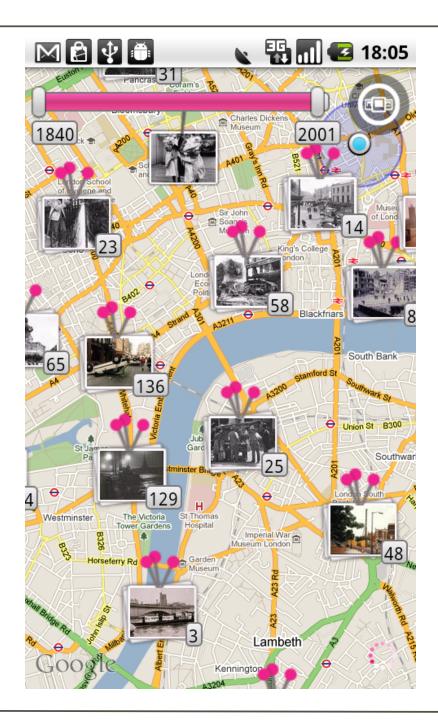

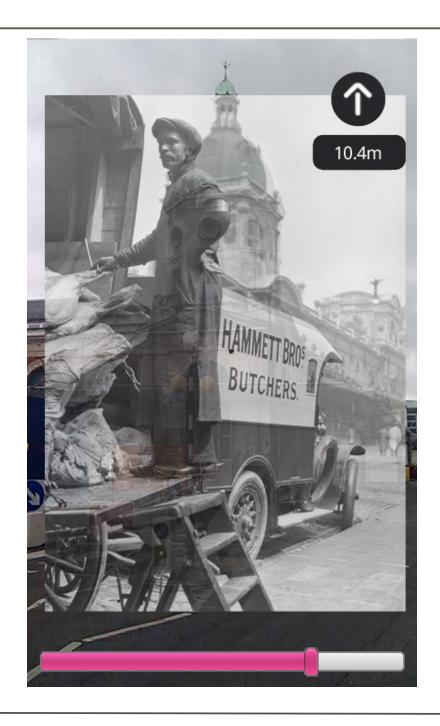

# historyp<sup>i</sup>n

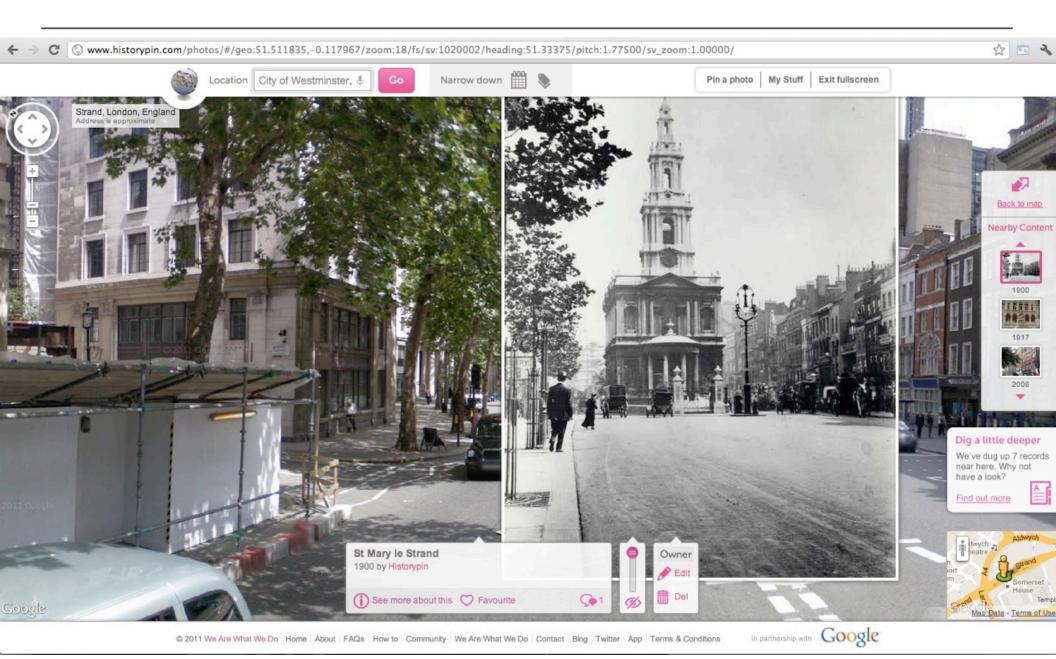

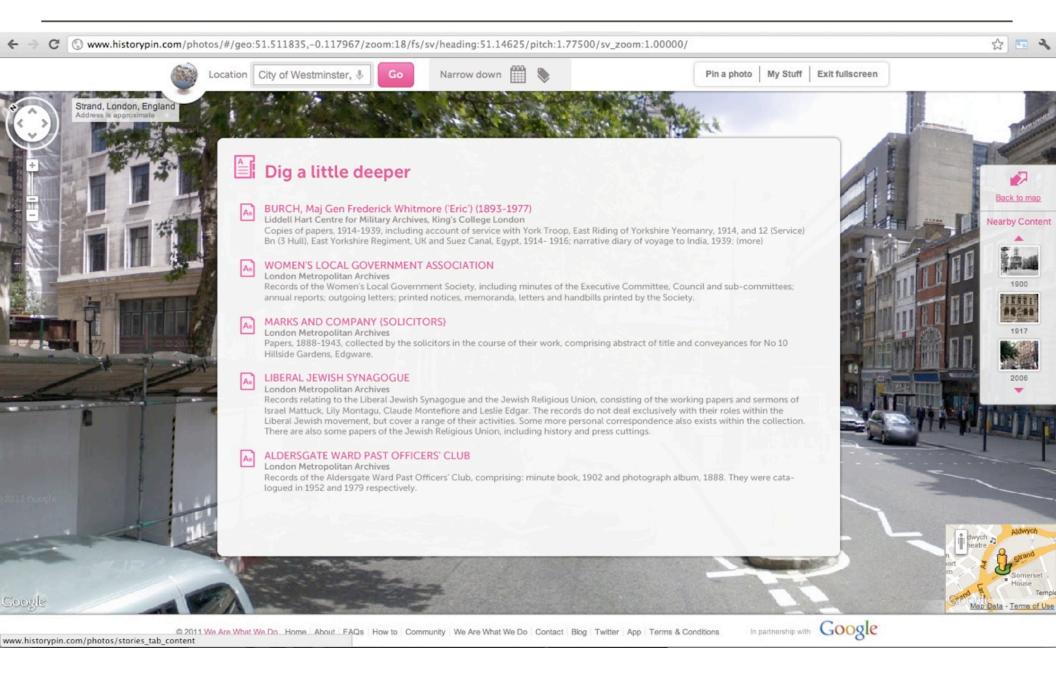

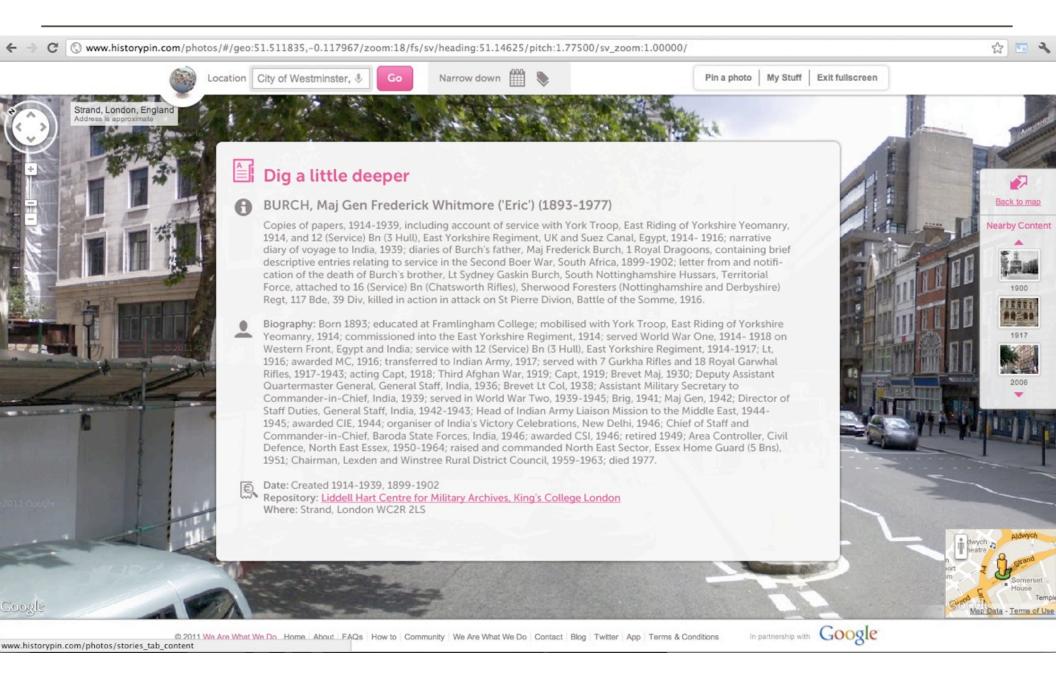

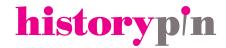

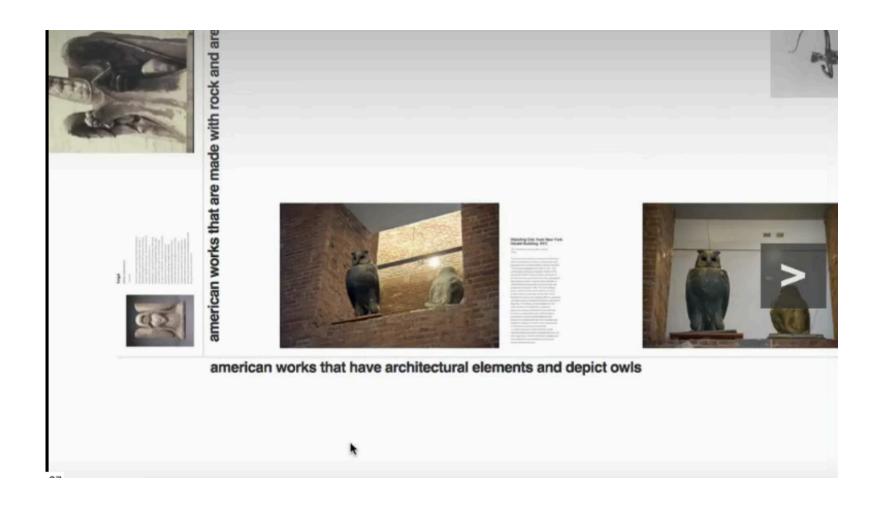

http://timwray.net/2011/12/canvas/

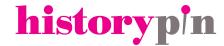

## Linked Open Data in Libraries, Archives and Museums

#LODLAM

Culture

Law

**Technology** 

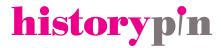

#### Places for at&t store near Mission St. San Francisco

#### AT&T

att.com

4 Google reviews

#### AT&T

att.com

4 Google reviews

#### AT&T

att.com

\*\*\* 9 Google reviews

2410 Mission St San Francisco, CA (415) 970-8520

- B 236 King St San Francisco, CA (415) 546-5104
- © 701 Market St San Francisco, CA (415) 281-1205

More results near Mission St, San Francisco »

#### Apple Macintosh and iPhone Stores in San Francisco, CA

apple-store.in/94108-san-francisco/

iPod Store: yes; iPad Store: no; Apple Computers: no; AppleTV: no; iPhone Store: no ... AT&T 701 Market St San Francisco, CA 94103. phone: (888) 333-6651 .... AT&T. AT&T 2001 Mission St San Francisco, CA 94110. phone: (888) 333-6651 ...

#### AT&T SAN FRANCISCO 2410 MISSION ST Store Hours

www.quickr.org/AT\_T\_SAN\_FRANCISCO\_2410\_MISSION\_ST\_St...

AT&T Store - 2410 MISSION ST,, SAN FRANCISCO, CA. Store Hours. MON-FRI 10:00-8:00, SAT 10:00-7:00, SUN 11:00-6:00. Store Phone Number. (415) 970-...

AT&T Retail Assistant Store Manager - San Francisco, CA (Mission ...

bayarea.jobing.com/atandt...store...san-francisco...mission-st/.../2787...

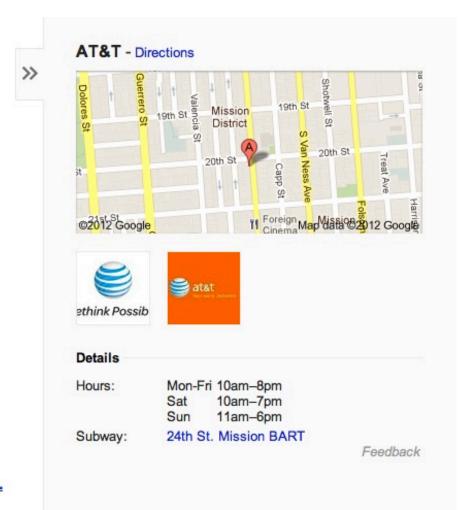

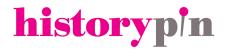

Sharing the stories Sharing the data

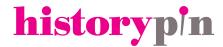

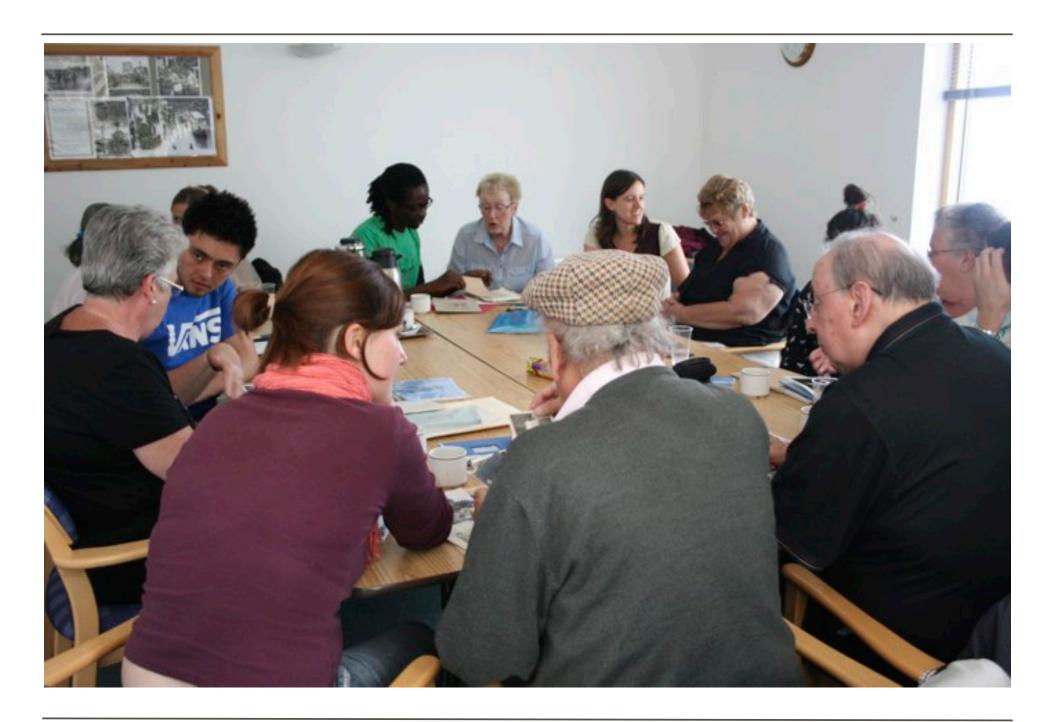

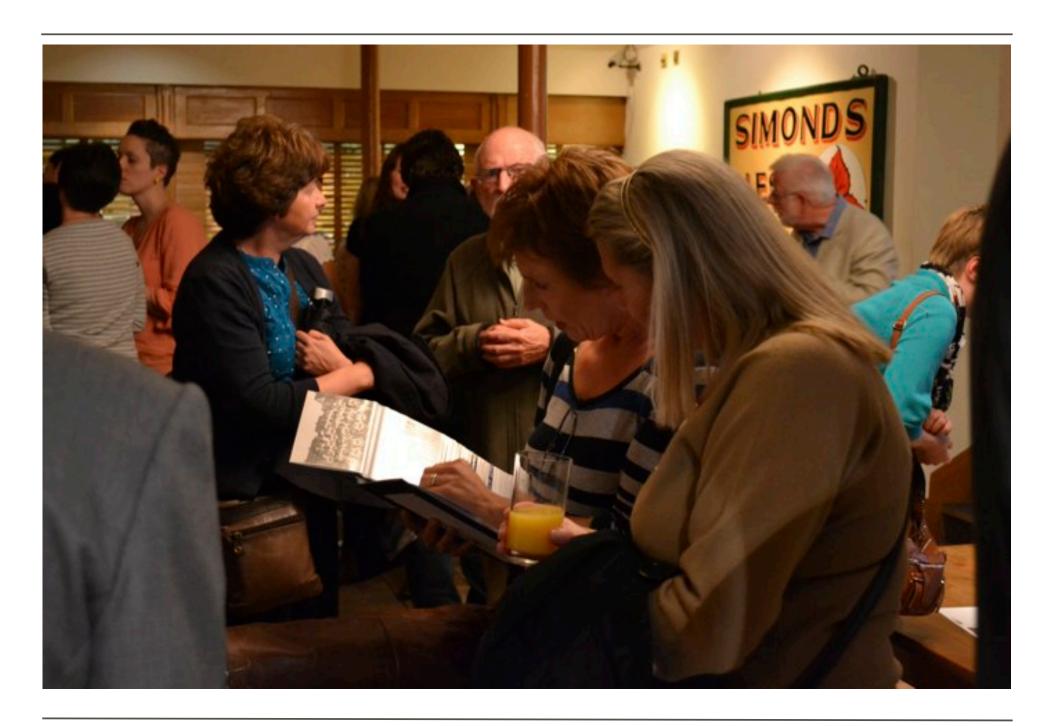

## You're not alone...

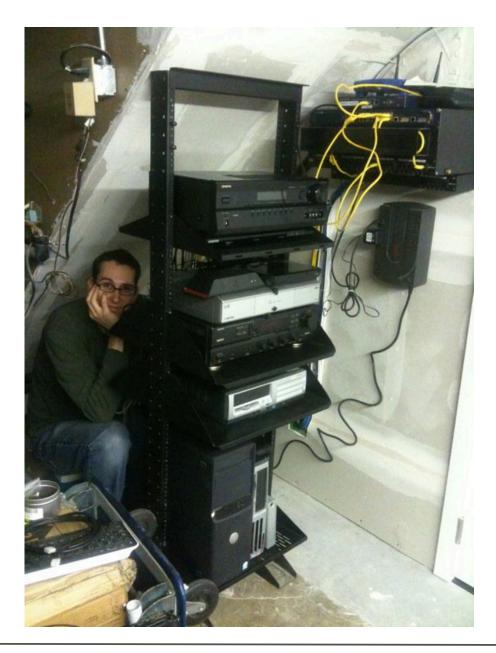

#### 2010

British Library
Stanford University
University of Michigan
Open Library
CERN

VIAF ID.LOC.GOV

W3C LLD

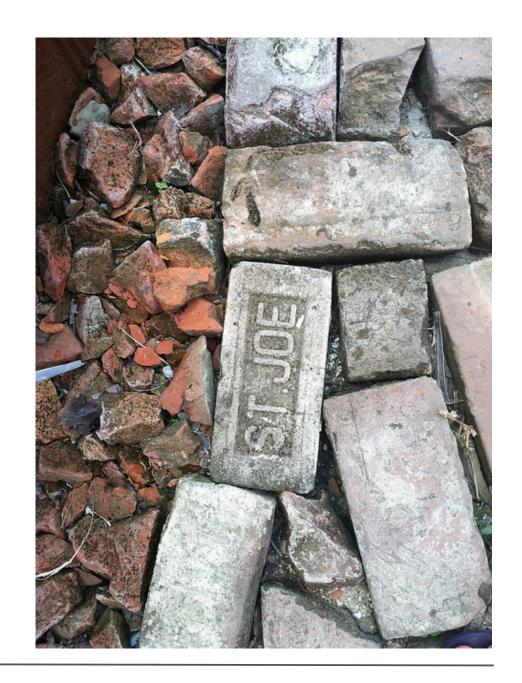

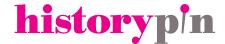

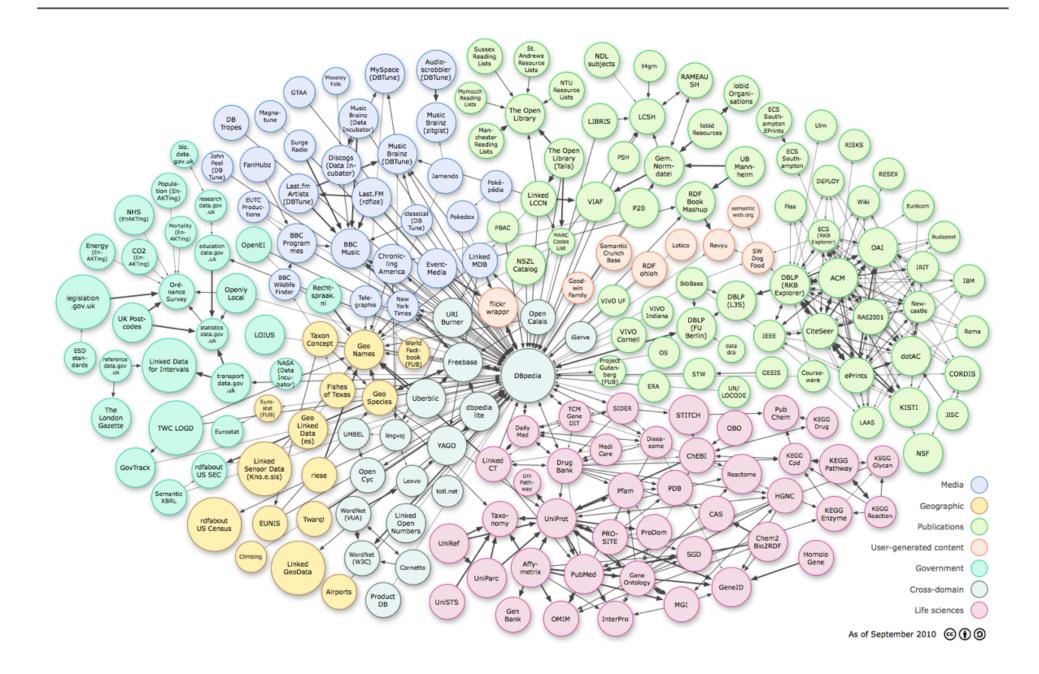

The Linked Data cloud as a whole grew by 300% in 2010...

...whereas the amount of data relevant for libraries grew by nearly 1000%

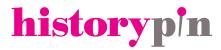

## Linked Open Data in Libraries, Archives and Museums

#LODLAM

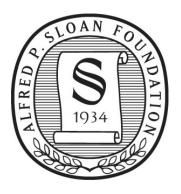

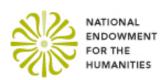

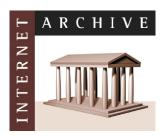

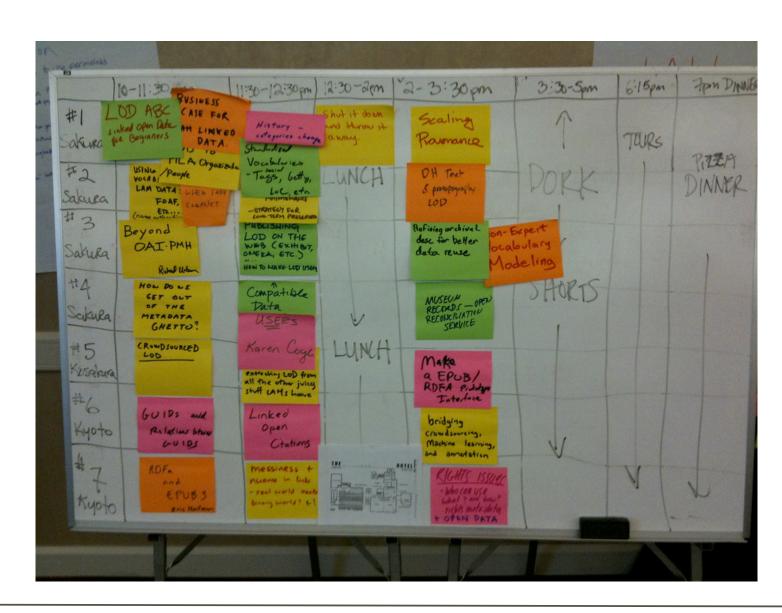

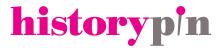

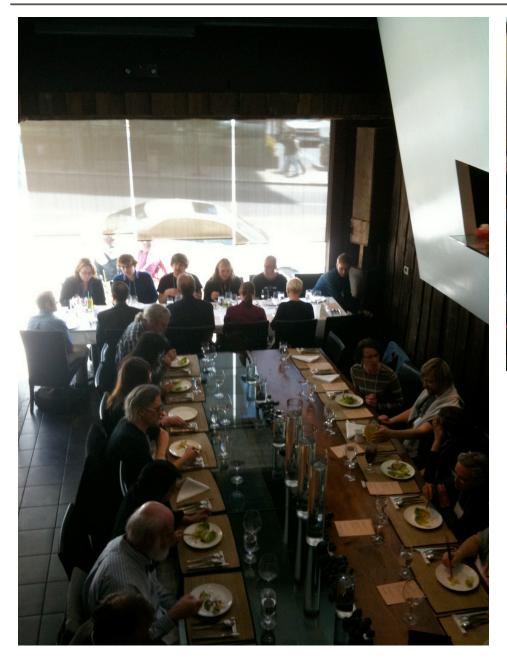

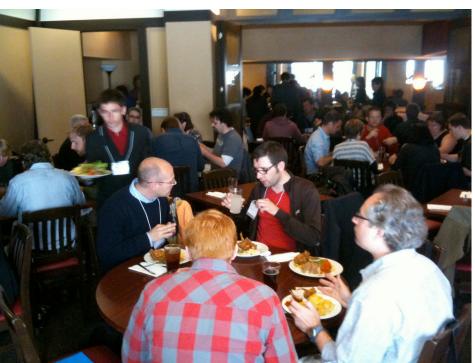

http://lodlam.net

San Francisco, DC, Atlanta, London, Wellington, New York, Canberra, Melbourne, St. Louis

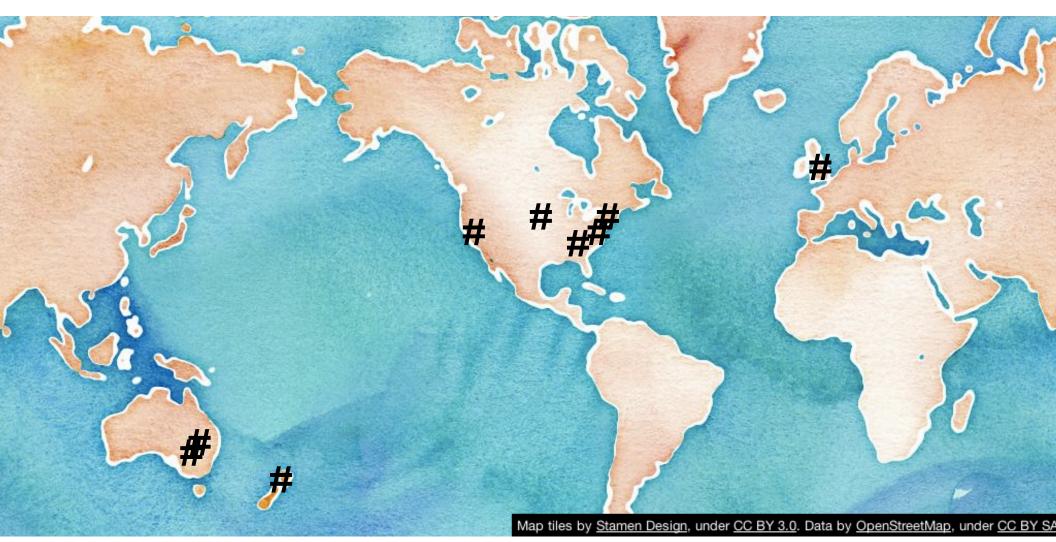

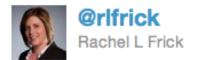

**#LODLAM** alert: Stanford's Linked Data Workshop continues the conversation with publication of its Technology Plan: bit.ly/ykqLOh

5 Jan via TweetDeck

Retweeted by communicating and 8 others

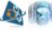

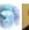

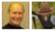

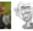

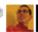

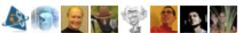

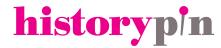

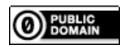

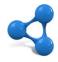

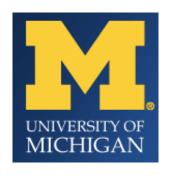

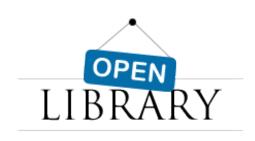

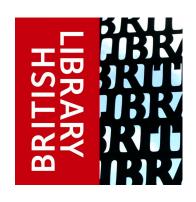

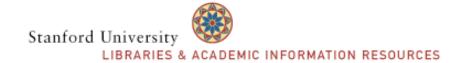

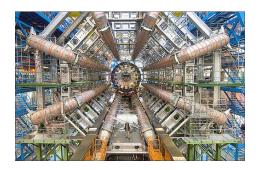

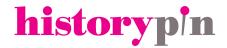

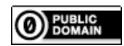

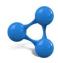

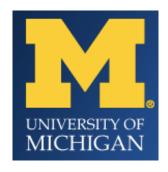

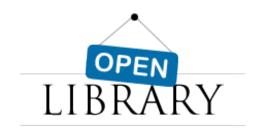

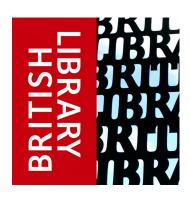

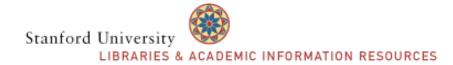

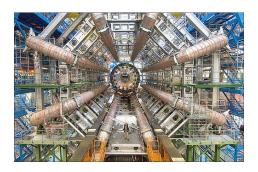

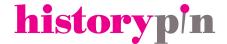

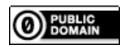

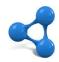

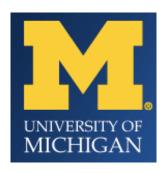

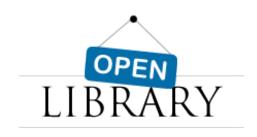

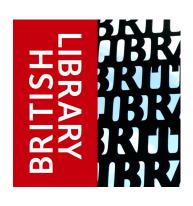

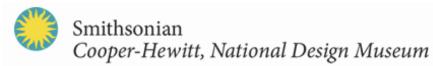

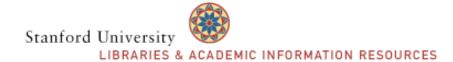

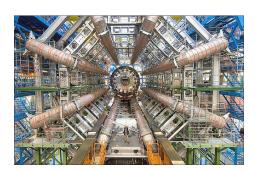

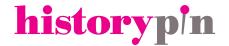

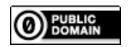

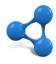

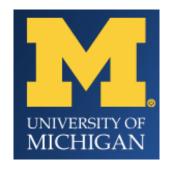

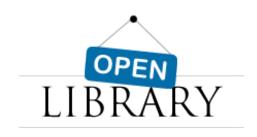

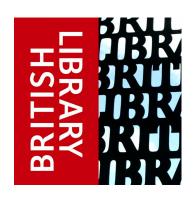

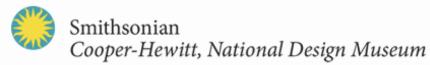

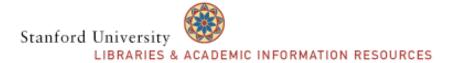

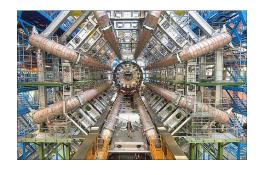

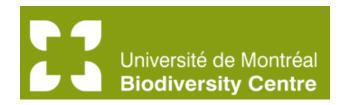

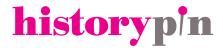

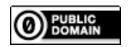

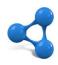

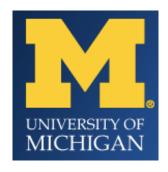

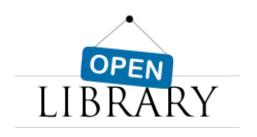

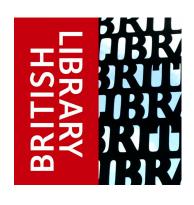

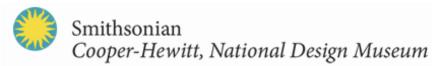

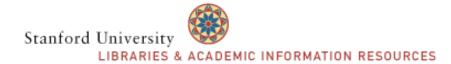

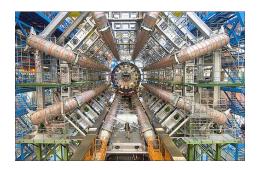

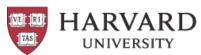

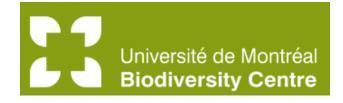

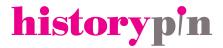

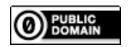

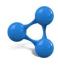

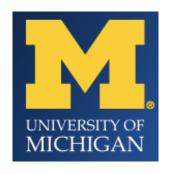

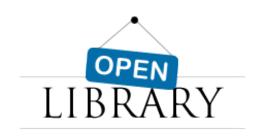

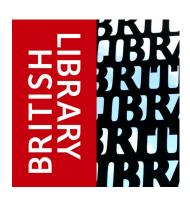

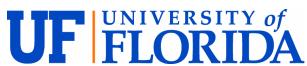

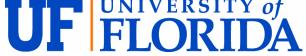

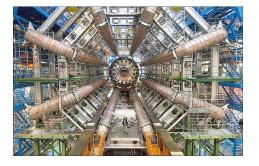

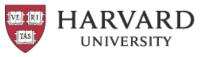

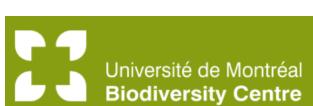

Stanford University

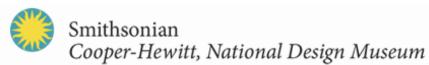

LIBRARIES & ACADEMIC INFORMATION RESOURCES

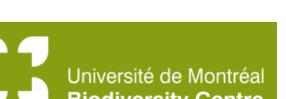

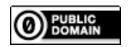

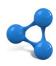

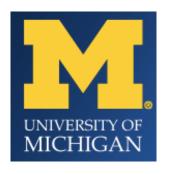

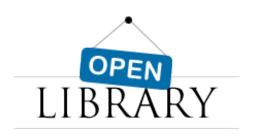

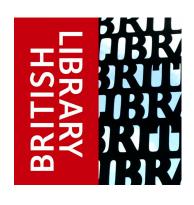

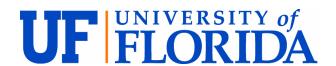

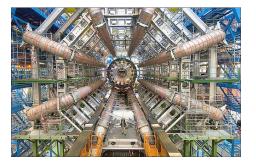

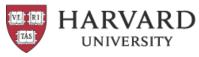

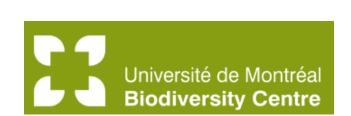

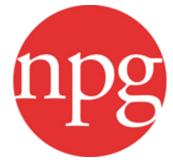

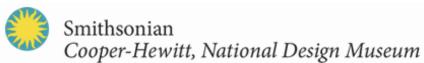

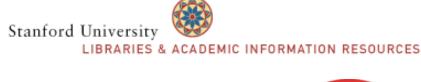

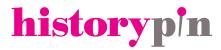

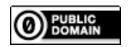

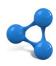

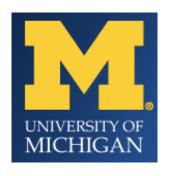

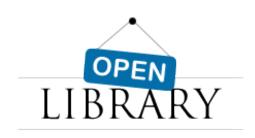

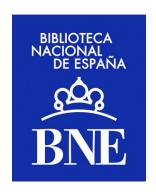

Smithsonian

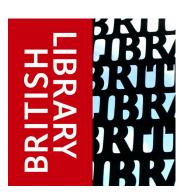

### **Google Ancient Places**

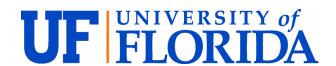

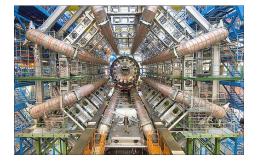

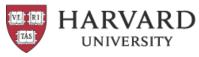

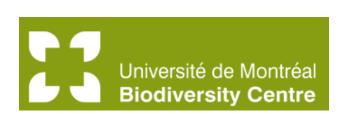

Stanford University

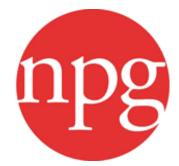

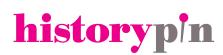

Cooper-Hewitt, National Design Museum

LIBRARIES & ACADEMIC INFORMATION RESOURCES

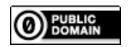

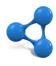

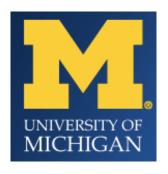

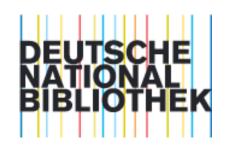

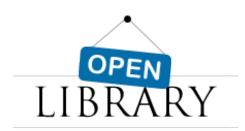

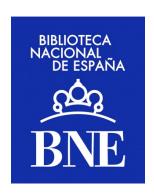

Smithsonian

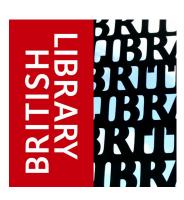

#### **Google Ancient Places**

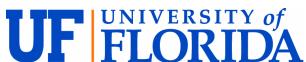

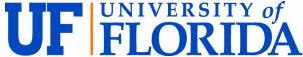

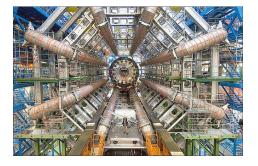

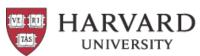

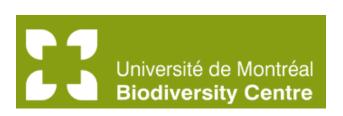

Stanford University

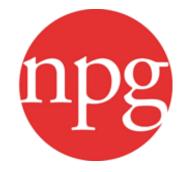

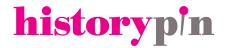

Cooper-Hewitt, National Design Museum

LIBRARIES & ACADEMIC INFORMATION RESOURCES

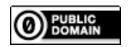

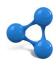

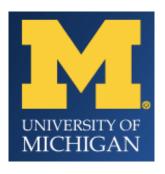

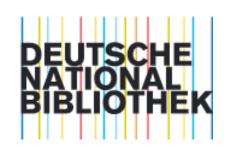

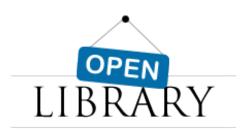

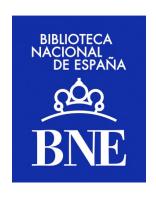

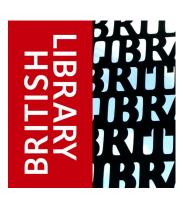

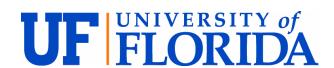

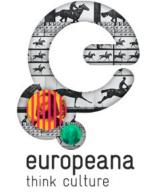

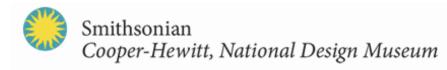

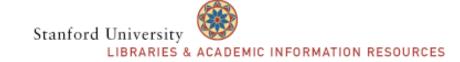

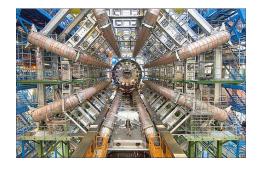

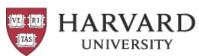

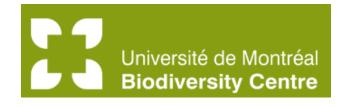

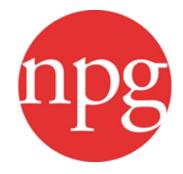

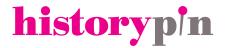

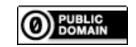

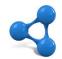

## Who's got next?

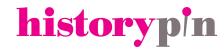

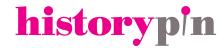

resources and community on <a href="http://lodlam.net">http://lodlam.net</a>

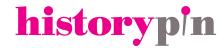

resources and community on <a href="http://lodlam.net">http://lodlam.net</a>
ask for help on Google Group or #lodlam on Twitter

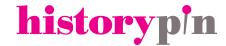

resources and community on <a href="http://lodlam.net">http://lodlam.net</a>
ask for help on Google Group or #lodlam on Twitter

#### Contribute!

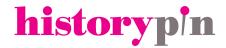

# Google Refine <a href="http://freeyourmetadata.org">http://freeyourmetadata.org</a>

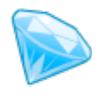

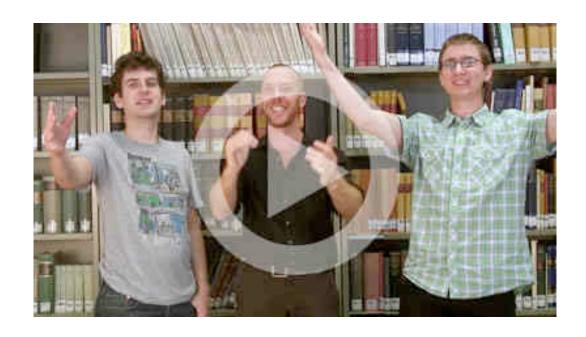

From a

### **Web of Documents**

to a

### **Web of Data**

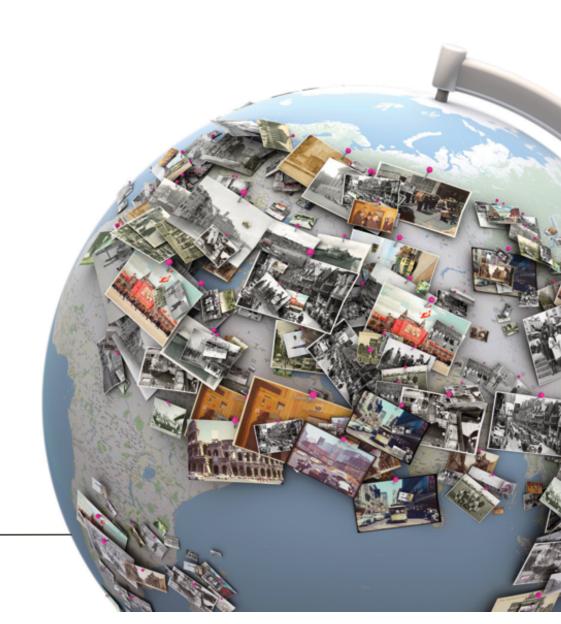

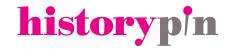

## Radically Open Cultural Heritage Data on the Web

**Linked Open Data** 

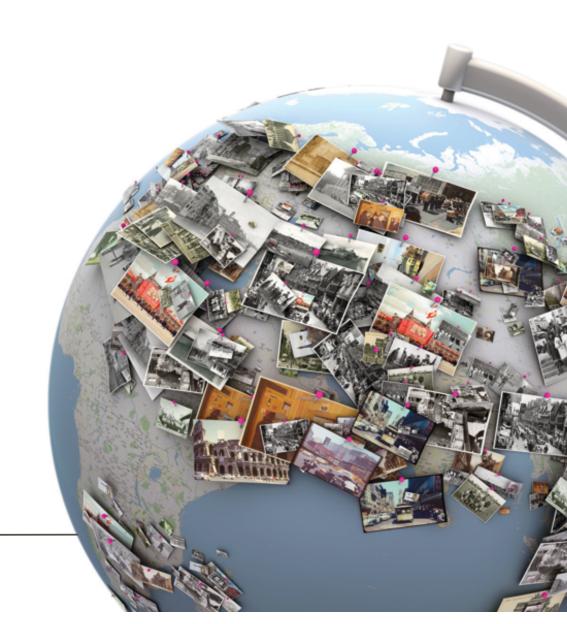

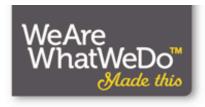

Jon Voss Historypin Strategic Partnerships Director

We Are What We Do jon.voss@wearewhatwedo.org

@jonvoss @historypin historypin.com

RBMS Preconference, June 21, 2012 San Diego, CA USA

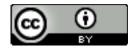

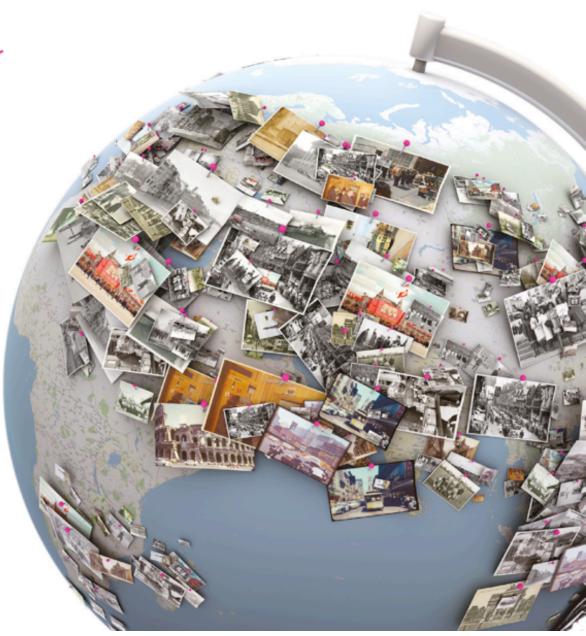